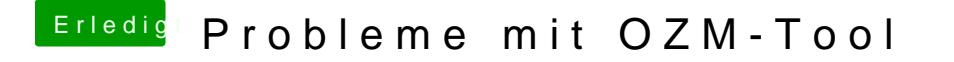

Beitrag von nvrmr vom 26. November 2016, 16:21

Habe ich gerade mal getestet, leider komme ich nicht in den restore-Modus. Bei Methode 1 startet er einfach normal ins Betriebssystem und bei Methode